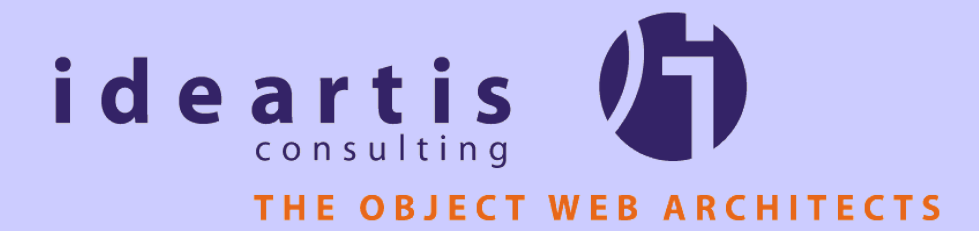

#### VMware Experience Report

Developing with VMware and Java

#### **Overview**

**Key Concepts Usage Scenarios** Tips & Tricks VMware in the Real World **Demo: Weblogic Cluster** 

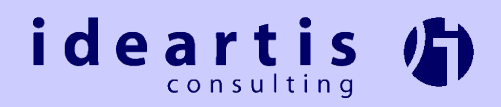

#### Virtual Hardware

- VMWare is really a hardware platform
- Guest OSes never see the "real" hardware
- Virtual Hardware is largely independant of Host OS and physical hardware

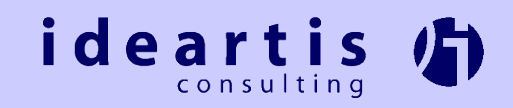

#### Virtual Networking

**Forget Bridged, Host-Only and Custom** Networking: a Network is a Network

- Work just the same as physical networks: can be bridged, sniffed, routed through, etc.
- **Can be "plugged into" by both physical and** virtual machines

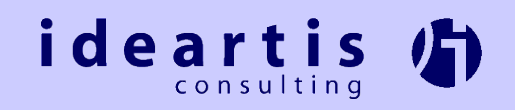

#### Properties of Virtual Machines

- Similar to OO: Encapsulation, Inheritence, Reusability, Extendability and Clonability
- Similar to Java Platform: Hardware Independence, OS Independence, Scalability
- **I** Unique to VMWare: Virtual Hardware, Virtual Networking, Undoable State, Multiplicity

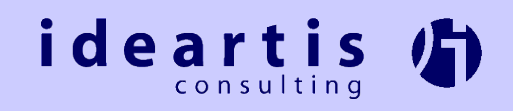

#### Usage Scenarios 1/6

- Install any platform in an enterprise without disrupting the managed environment. *Developers stay out of admin's hair* **Encapsulation**
- Test the same software on a variety of different platforms **Clonability, Undoable State**

 Build a distributed test environment that mirrors a real target environment **Virtual Hardware and Virtual Networking**

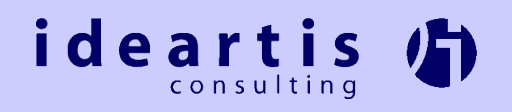

#### Usage Scenarios 2/6

Keep software projects in separate VMs to reduce conflict potential in the environment. *DLLs, registry settings and JDK versions are kept separate.*

#### **Encapsulation**

Increase productivity by taking  $\mu$ snapshots" of virtual machines at key stages of a build. Easy "one file" backup of an entire build, special *builds are based on (inherited from) more general builds.*

**Clonability, Inheritence**

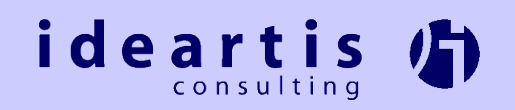

#### Usage Scenarios 3/6

- Keep projects in a working and tested environment... forever ;-) **Encapsulation, Hardware Independence**
- **Deploy VMs instead of server applications to** avoid server environment conflicts and dependancies *Clearer line of responsibility between the software provider and the organization or company that contracted the software* **Encapsulation, Clonability**

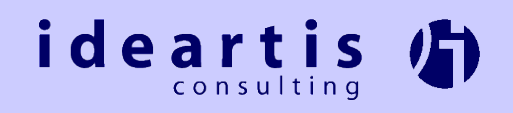

#### Usage Scenarios 4/6

- Run server components such as file servers, web/ftp servers and application servers in virtual machines to improve scalability and load balancing.
	- *Hardware can be upgraded and resources can be adjusted with almost no disruption of the software environment.*

#### *Hardware Independence, Clonability, Scalability*

Make the most out of reboot time (windows) by working in another VM **Multiplicity**

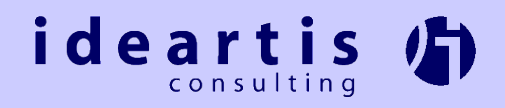

#### Usage Scenarios 5/6

**Kickstart software projects by giving** developers VMs with preinstalled working environments. *Potentially hard to install/configure tools are easily distributed to developers. If VM's guest OS or installed software becomes corrupted or unusable, the original can simply be re-cloned.* **Clonability, Reusability**

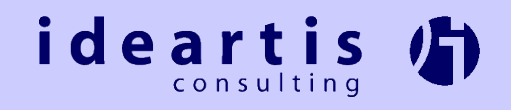

#### Usage Scenarios 6/6

**Try out new software or tools without the** danger of interferring with a working production environment. **Encapsulation, Undoable State**

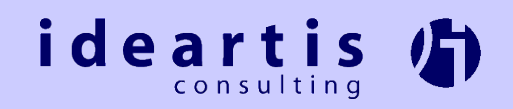

#### Tips & Tricks 1/5

Get to know the hot keys. *Particulary important for switching between VMs in full screen mode.*

**Install both a bridged and host only virtual NIC when** using Win2000 host OS. *Ip-stack "disappears" on Win2000 when network cable is unplugged.*

Turn off "autorun" in windows guest OSes or uncheck the start connected property. Avoids all guest OSes <sub>"a</sub>utorunning" whenever a CD is *inserted.*

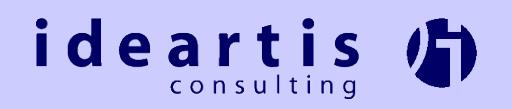

#### Tips & Tricks 2/5

- Uncheck the start connected property for floppy. *Not usually needed, avoids messages every time a VM is started/resumed.*
- $\blacktriangleright$  Enable the "use SHIFT in hotkey sequences" option for Linux guest OSes. *Avoids the mouse-cursor-of-death in X.*
- Set up file sharing on host OS, use as file server.

*Makes exchanging and backuping data easier.*

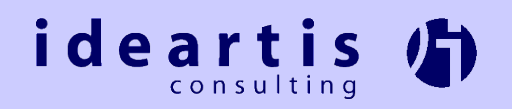

### Tips & Tricks 3/5

- Beware of external dependances when deciding what data to store inside and what to store outside of the VM. *This can become critical when a VM is moved to a new host OS/machine.*
- Do not keep your working source code tree on a host OS share. *Clock synchronization can lag enough to cause warnings and/or errors with project build tools, such as make and ant.*

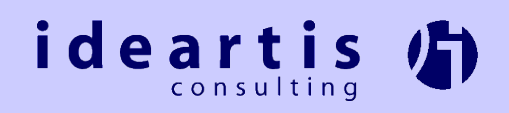

#### Tips & Tricks 4/5

- **Try to use DHCP as much as possible.** *Makes managing IP addresses easier.*
- **For mobile users with bridged networking and** DHCP: keep a script handy in each VM that releases and renews the DHCP lease. *Use this when the physical network has changed.*
- Most users should stick to virtual disks *Flexability vs. performance*

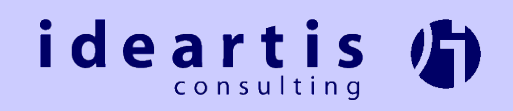

### Tips & Tricks 5/5

**Always completely shutdown the quest OS** before moving a VM between OSes (same or different physical machine) or between physical machines. *Otherwise the memory layout of the suspended state will no longer match that of the new environment.*

**After moving VMs between OSes and/or** physical machines, DO NOT FORGET to change the copied configuration to point to the new virtual harddisk(s). *Easy mistake to make; results in chaos.*

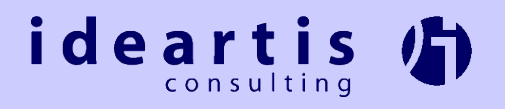

## Wishlist 1/2

- MultipleWorlds Technology for desktop version
- **Extended support for virtual networks** -more than four networks (preferrably n) -bridging service talks to virtual NIC instead of proprietary method
- **Popen architecture for adding third party** hardware support
- **Popen APIs for third party vendors**
- **Figure 1** full documentation for all command line tools (vnetconfig)

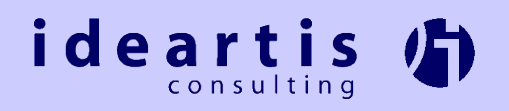

## Wishlist 2/2

**Fully documented specification of the config file** format *-one format for all platforms -use XML*

- directx support
- Support for all hardware platforms (solaris), even at the expense of performance trade-offs
- make vmtools more usable under Linux

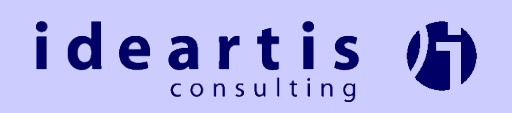

### Simulated Internet Application

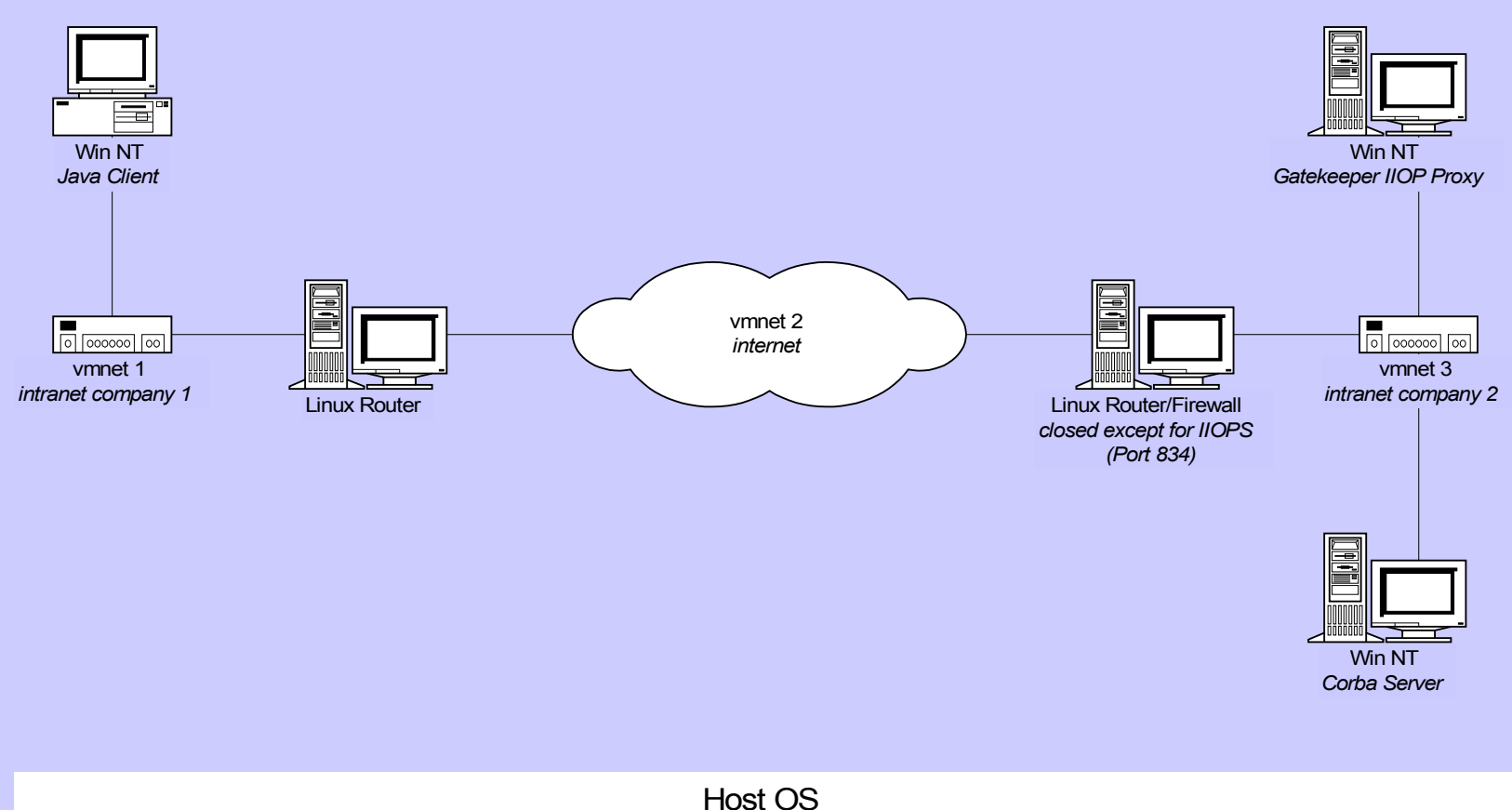

Linux on 400MHz Intel PII, 256MB RAM

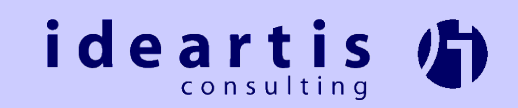

# VM Deployment of Web Application

#### Ideartis Customer

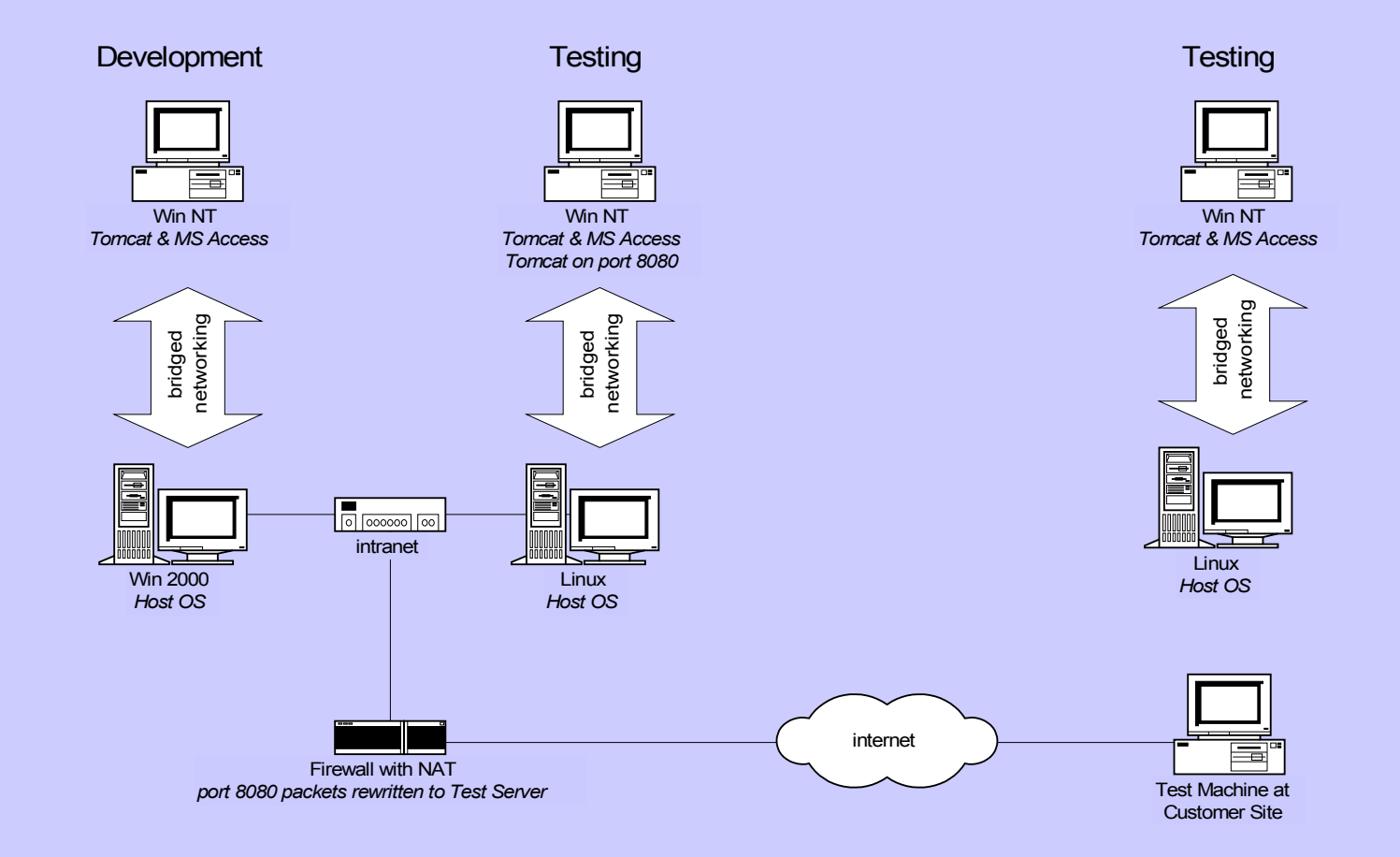

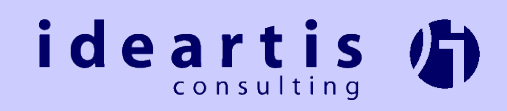

#### Weblogic Server Cluster

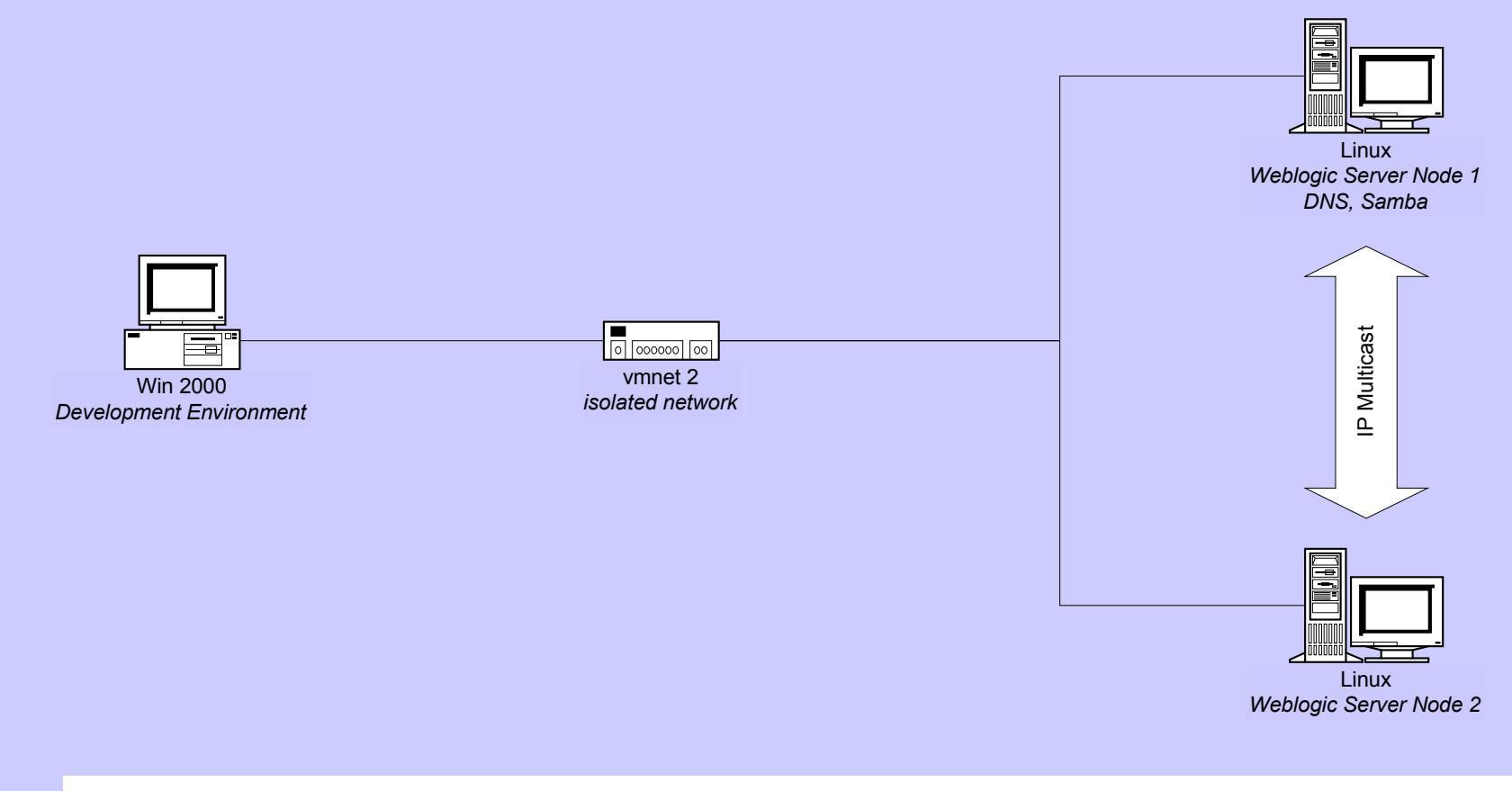

Host OS Windows 2000 on IBM ThinkPad

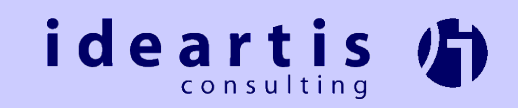